# Vs2012 Multiple Solutions

Recognizing the pretentiousness ways to acquire this books **Vs2012 Multiple Solutions** is additionally useful. You have remained in right site to begin getting this info. get the Vs2012 Multiple Solutions belong to that we meet the expense of here and check out the link.

You could buy lead Vs2012 Multiple Solutions or get it as soon as feasible. You could speedily download this Vs2012 Multiple Solutions after getting deal. So, like you require the book swiftly, you can straight get it. Its as a result enormously easy and therefore fats, isnt it? You have to favor to in this sky

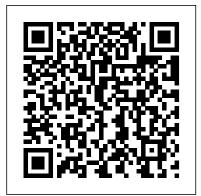

Multiple applications in a single Visual Studio solution

Multiple Solutions, Inc. is a New York Domestic Business Corporation filed on February 8, 2000. The company's filing status is listed as Inactive - Dissolution (May 13, 2004) and its File Number is 2471195. The Registered Agent on file for this company is Multiple Solutions, Inc. and is located at 230 Park Ave, New York, NY 10017.

1. Solutions and Projects - Mastering Visual Studio .NET ...

Hi, I need to create a new menu-item on the Solution Explorer right-click context menu. And I need to currently selected item (folder or file) path. I have used MZ-Tools pages with success until now (adding menu-item to code context menu), but I can't seem to find the Solution Explorer context ...

Hi, I have another MZ-Tools page for that: HOWTO ...

Visual Studio 2012 Tip: Multiple Solution Explorers ...

Hi, What are the differences between Visual studio 2012 vs 2013. I have Visual studio 2008 and have a MSDN subscription which allows me to download any Microsoft softwares and as visual studio 2013 being the latest wanted to first ask and then install.

Shared Project: An Impressive Feature of Visual Studio ...

Solutions. A project is contained within a solution. Despite its name, a solution is not an "answer". It's simply a container for one or more related projects, along with build information, Visual Studio window settings, and any miscellaneous files that aren't associated with a particular project.

Adding Multiple Projects to a Single Solution in Visual ...

Where To Download Vs2012 Multiple Solutions Vs2012 Multiple Solutions - cdnx.truyenyy.com vs2012 multiple solutions is available in our digital library an online entry to it is set as public suitably you can download it instantly. Our digital library saves in merged countries, allowing you to acquire the most less latency era to

Solutions and projects - Visual Studio | Microsoft Docs

# C# Programming: Creating Complex Visual Studio Solutions - Part I Making and Working with Libraries in C++ (Multiple Projects in Visual Studio)

VSTO e02 - Working with Excel Objects, Workbook, Sheets, Range, Properties, Export, RibbonX Controls Visual Studio For Mac: Working with Multiple Solutions How to create multiple projects in one solution Visual Studio | visual studio tips and tricks Managing Solutions with Multiple Projects C# Programming: Creating Complex Visual Studio Solutions - Part II - Logging with NLog How to structure a .net project Azure Full Course - Learn Microsoft Azure in 8 Hours | Azure Tutorial For Beginners | Edureka How to use Visual Studio Bookmarks Visual Studio- Working with Multiple Panels (Document Outline) Basic Steps on Creating Workspace in VIsual Studio Code FASTEST Way to Make EASY Money Online for 100% FREE (Idle-Empire Payment Proof) How I Learned to Code and Got a Job at Google! How to Create a MULTI-USER, macro enabled, Excel Workbook WITHOUT Using 'Share Workbook' System Design Interview Question: DESIGN A PARKING LOT asked at Google, Facebook How to build Interactive Excel Dashboards Calibre to Manage your Digital Book Library (FREE) Samsung Galaxy Tab S6 - Keyboard, Adobe Rush, Microsoft Apps! How to do More with Google Sites and use Advanced embed features! How To Download Any Book And Its Solution Manual Free From Internet in PDF Format! C# - Designing a Flat desktop Application of a Fast Food Restaurant Create a C# Application from Start to Finish - Complete Course C++ Tutorial 22: Multiple File Projects

Run multiple project on single solution in visual studio (2019)#CHANNEL REDGetting Started with Python in Visual Studio Code | Python with VSCode Solving Linear Congruences with Multiple Solutions C# Programming: Creating Complex Visual Studio Projects Part IV - Entity Framework 6 6 Python Exercise Problems for Beginners - from CodingBat (Python Tutorial #14) Python Tutorial - Python for Beginners [Full Course]

#### Vs2012 Multiple Solutions - chcatering.cz

By default, the solution has the same name as the project. You can change the name in the Solution name box, but for this example, keep the default name. Choose the Create button to create the project. Visual Studio creates your new solution and project files, and opens the editor for the Game.cpp source code file it generated.

### Vs2012 Multiple Solutions - engineeringstudymaterial.net

Thanks, MainMa for sharing your experiences with a single solution setup; a very detailed and helpful answer. A reservation that I have is with having all the applications together in one solution is having to give a junior developer access to everything.

What are the differences between Visual studio 2012 vs ...

The multiple-solution-with-master strategy is similar to the single-solution approach, in that there is still a single solution file that contains all of the projects necessary to build your system. The difference is that it is not the only solution file. This master solution file will be used whenever the entire solution

needs to be built (e.g ...

c# - Why would a development team insist that using a ...

In Visual Studio 2012 you can have more than one Solution Explorer open at a time. Mix that with the built in filtering and scoping to increase productivity!

Multiple Solutions, Inc. in New York, NY | Company Info ...

#### Vs2012 Multiple Solutions - ukjjmdk.cuhoold.sfrk.5yard.co

So in the hands of an undisciplined team using multiple projects in a single solution can lead to lots of carelessly introduced dependencies. However, a team can better try to learn the necessary discipline to carefully manage the dependencies and then use the ease of reuse that using solutions offer.

C# Programming: Creating Complex Visual Studio Solutions - Part I Making and Working with Libraries in C++ (Multiple Projects in Visual Studio)

VSTO e02 - Working with Excel Objects, Workbook, Sheets, Range, Properties, Export, RibbonX Controls Visual Studio For Mac: Working with Multiple Solutions How to create multiple projects in one solution Visual Studio | visual studio tips and tricks Managing Solutions with Multiple Projects C# Programming: Creating Complex Visual Studio Solutions Part II - Logging with NLog How to structure a .net project Azure Full Course - Learn Microsoft Azure in 8 Hours | Azure Tutorial For Beginners | Edureka How to use Visual Studio Bookmarks Visual Studio- Working with Multiple Panels (Document Outline) Basic Steps on Creating Workspace in VIsual Studio Code FASTEST Way to Make EASY Money Online for 100% FREE (Idle-Empire Payment Proof) **How I Learned to Code - and Got a Job at** Google! How to Create a MULTI-USER, macro enabled, Excel Workbook WITHOUT Using 'Share Workbook' System Design Interview Question: DESIGN A PARKING LOT - asked at Google, Facebook How to build Interactive Excel Dashboards Calibre to Manage your Digital Book Library (FREE) Samsung Galaxy Tab S6 - Keyboard, Adobe Rush, Microsoft Apps! How to do More with Google Sites and use Advanced embed features! How To Download Any Book And Its Solution Manual Free From Internet in PDF Format! C# - Designing a Flat desktop Application of a Fast Food Restaurant Create a C# Application from Start to Finish - Complete Course C++ Tutorial 22: Multiple File Projects

Run multiple project on single solution in visual studio (2019)#CHANNEL REDGetting Started with Python in Visual Studio Code | Python with VSCode Solving Linear Congruences with Multiple Solutions C# Programming: Creating Complex Visual Studio Projects Part IV - Entity Framework 6 6 Python Exercise Problems for Beginners - from CodingBat (Python Tutorial #14) Python Tutorial - Python for Beginners [Full Course]

download and install the vs2012 multiple solutions, it is extremely easy then, before currently we extend the associate to buy and create bargains to download and install vs2012 multiple solutions consequently simple! Free-eBooks download is the internet's #1 source for free eBook downloads, eBook resources & eBook authors.

Using Multiple Solutions in Visual Studio | Blog

In this video, I show how to create a single solutions file with multiple projects. In this video, I show how to create a single solutions file with multiple projects.

#### VS2012, Add-In: How to add a Solution Explorer context ...

Where To Download Vs2012 Multiple Solutions out the link. You could buy lead vs2012 multiple solutions or acquire it as soon as feasible. You could quickly download this vs2012 multiple solutions after getting deal. So,

gone you require the books swiftly, you can straight acquire it. It's hence unconditionally simple and Page 2/8 *Walkthrough: Working with Projects and Solutions* (C++...

Technical Architect / Solutions Architect o Developed multiple Prototypes for Flagship Product. o Hired, trained and mentored team of Engineers. Set coding and process standards for Engineering ...

#### Vs2012 Multiple Solutions - mpvcely.cz

vs2012 multiple solutions is available in our digital library an online entry to it is set as public suitably you can download it instantly. Our digital library saves in merged countries, allowing you to acquire the most less latency era to download any of our books in the same way as this one.

#### Vs2012 Multiple Solutions

Visual Studio is the product of Microsoft that is the most productive IDE in the industry and recently Visual Studio 2015 Preview has been released that is the latest IDE. It was announced by Microsoft on November 12, 2014, on the day of the Visual Studio Connect() event from New York, USA. If we want to watch this announcement, we can watch on the following link to Microsoft.

## Dave Alperovich - CEO - Jester Development Corp. | LinkedIn

Using Multiple Solutions in Visual Studio. Date Published: 14 August 2019. I've given this advice quite a number of times so I figured it was time to put it into an online article. If you're a .NET developer you probably use or have used Visual Studio. Visual Studio has two kinds of project organization file formats: projects and solutions.

Vs2012 Multiple Solutions - cdnx.truyenyy.com

This is what we do with SVN.. we have a significant number of repos, that have 0-1 solution, and one or multiple projects in them. It allows us to mix and match projects as we need them. Of course our SVN repos have branches and tags so to open a solution X, you'd need branch or tag Y of shared library project A, and branch Z of shared library ...

Vs2012 Multiple Solutions